## ADOBE PREMIERE PROCC PROCC FOR BEGINNERS

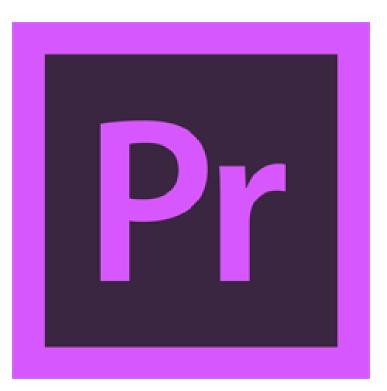

7 JUN 2021 (MON) 2:00 - 5:00 PM

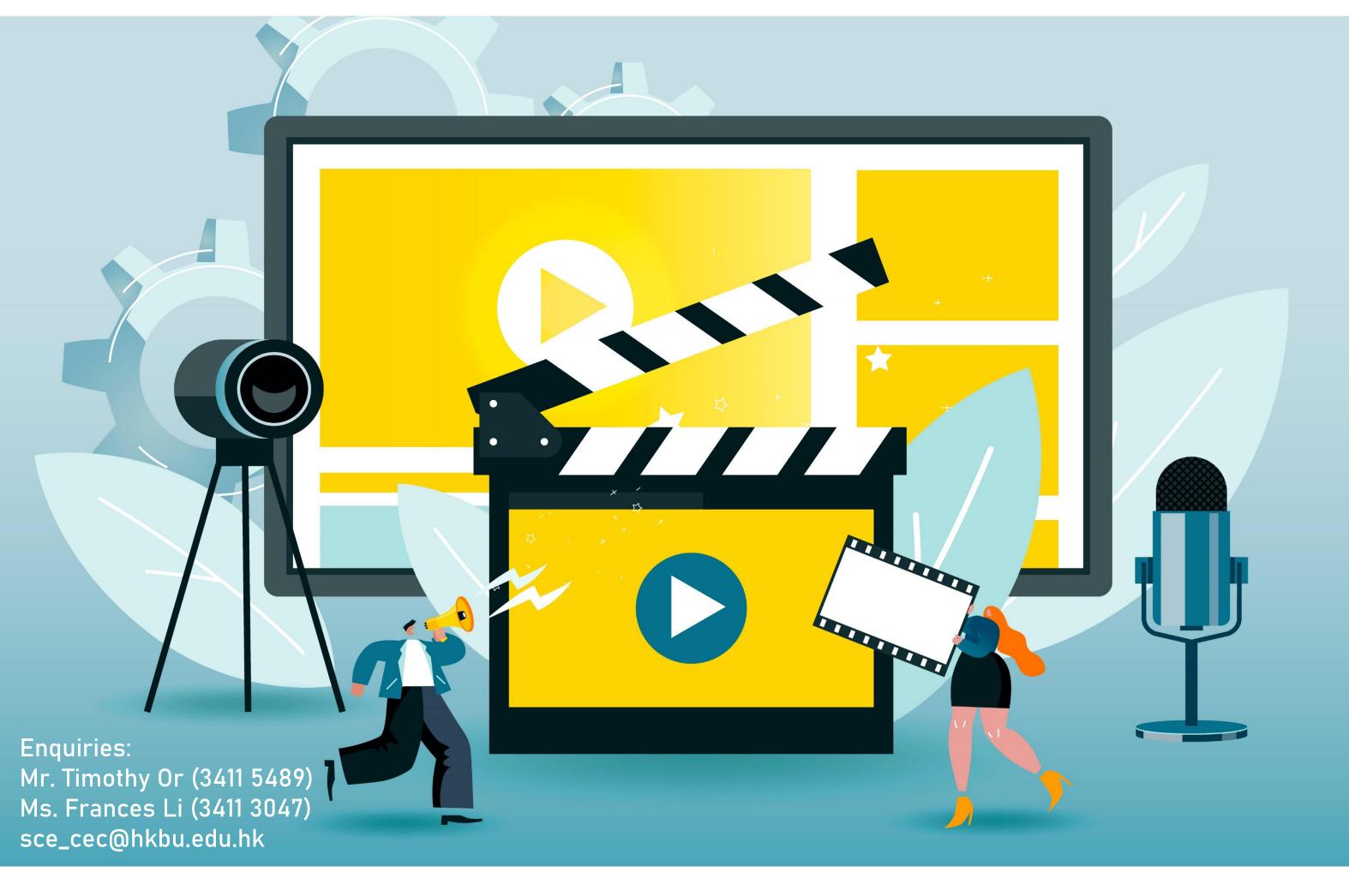

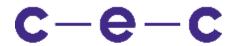

Careers and Employability Centre

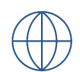

sce.hkbu.edu.hk/cec

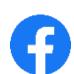

HKBU.SCE.CEC

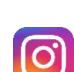

sce\_career

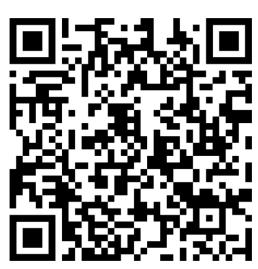

Registration

## Highlights

- Selecting Settings, Adjusting
  Preferences and Managing Assets
- Importing Tapeless Media
- Creating Cuts-Only Videos
- Exporting Frames, Clips, and Sequences